**This is the Java 8 version of BufferedReader which extends Reader. You will note the decorator pattern, i.e., BufferedReader is-a Reader and BufferedReader has-a Reader (in the case, the Reader that it has is a FileReader).**

**BufferedReader uses its FileReader in three ways:**

- **in.read() to use the FileReader to read a character**
- **in.ready() to check to see whether this stream is ready to be read.**
- **in.close() to close the FileReader**

**BufferedReader has, as an instance variable, "cb" (character buffer) which is a char** 

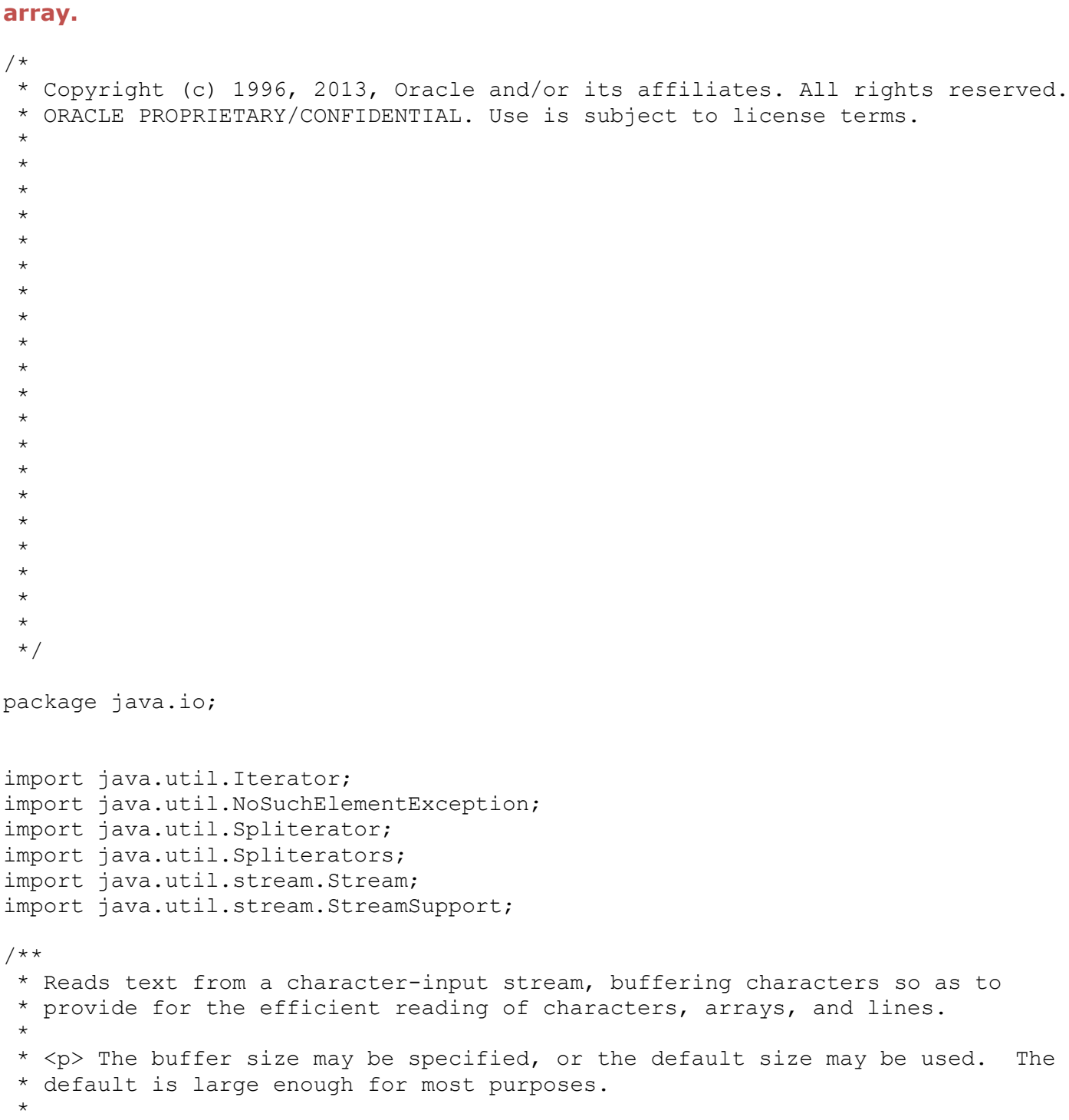

\* <p> In general, each read request made of a Reader causes a corresponding \* read request to be made of the underlying character or byte stream. It is

\* therefore advisable to wrap a BufferedReader around any Reader whose read()

```
* operations may be costly, such as FileReaders and InputStreamReaders. For
 * example,
 *
 * <pre>
 * BufferedReader in
   = new BufferedReader(new FileReader("foo.in"));
 * </pre>
 *
 * will buffer the input from the specified file. Without buffering, each
 * invocation of read() or readLine() could cause bytes to be read from the
 * file, converted into characters, and then returned, which can be very
 * inefficient.
 *
 * <p> Programs that use DataInputStreams for textual input can be localized by
 * replacing each DataInputStream with an appropriate BufferedReader.
 *
 * @see FileReader
 * @see InputStreamReader
 * @see java.nio.file.Files#newBufferedReader
 *
 * @author Mark Reinhold
 * @since JDK1.1
 */
public class BufferedReader extends Reader {
    private Reader in;
    private char cb[];
    private int nChars, nextChar;
   private static final int INVALIDATED = -2;
   private static final int UNMARKED = -1;
    private int markedChar = UNMARKED;
   private int readAheadLimit = 0; /* Valid only when markedChar > 0 */
    /** If the next character is a line feed, skip it */ private boolean skipLF = false;
     /** The skipLF flag when the mark was set */
    private boolean markedSkipLF = false;
     private static int defaultCharBufferSize = 8192;
   private static int defaultExpectedLineLength = 80; /**
      * Creates a buffering character-input stream that uses an input buffer of
      * the specified size.
\star * @param in A Reader
      * @param sz Input-buffer size
\star * @exception IllegalArgumentException If {@code sz <= 0}
      */
    public BufferedReader(Reader in, int sz) {
         super(in);
        if (sz \leq 0)
```

```
 throw new IllegalArgumentException("Buffer size <= 0");
       this. in = in;
       cb = new char[sz];nextChar = nChars = 0; }
    /**
     * Creates a buffering character-input stream that uses a default-sized
     * input buffer.
\star * @param in A Reader
     */
    public BufferedReader(Reader in) {
        this(in, defaultCharBufferSize);
     }
    /** Checks to make sure that the stream has not been closed */
    private void ensureOpen() throws IOException {
       if (in == null)
            throw new IOException("Stream closed");
    }
    /**
     * Fills the input buffer, taking the mark into account if it is valid.
     */
    private void fill() throws IOException {
        int dst;
        if (markedChar <= UNMARKED) {
           /* No mark */dst = 0:
         } else {
            /* Marked */
            int delta = nextChar - markedChar;
            if (delta >= readAheadLimit) {
                /* Gone past read-ahead limit: Invalidate mark */
                markedChar = INVALIDATED;
               readAheadLimit = 0;
               dst = 0; } else {
                 if (readAheadLimit <= cb.length) {
                   /* Shuffle in the current buffer */System.arraycopy(cb, markedChar, cb, 0, delta);
                   marketChar = 0;dst = delta; } else {
                    /* Reallocate buffer to accommodate read-ahead limit */
                   char ncb[] = new char[readAheadLimit];
                     System.arraycopy(cb, markedChar, ncb, 0, delta);
                   cb = ncb;markedChar = 0;
                   dst = delta; }
               nextChar = nChars = delta; }
 }
        int n;
```

```
 do {
           n = in.read(cb, dst, cb.length - dst);} while (n == 0);
       if (n > 0) {
           nChars = dist + n; nextChar = dst;
 }
    }
    /**
     * Reads a single character.
\star * @return The character read, as an integer in the range
              0 to 65535 (<tt>0x00-0xffff</tt>), or -1 if the
              end of the stream has been reached
     * @exception IOException If an I/O error occurs
     */
    public int read() throws IOException {
        synchronized (lock) {
            ensureOpen();
            for (;;) {
                if (nextChar >= nChars) {
                    fill();
                   if (nextChar >= nChars)
                        return -1;
 }
                if (skipLF) {
                    skipLF = false;
                   if (cb[nextChar] == '\n' {
                        nextChar++;
                       continue;
 }
 }
                return cb[nextChar++];
 }
        }
    }
    /**
     * Reads characters into a portion of an array, reading from the underlying
     * stream if necessary.
     */
    private int read1(char[] cbuf, int off, int len) throws IOException {
        if (nextChar >= nChars) {
           /* If the requested length is at least as large as the buffer, and
               if there is no mark/reset activity, and if line feeds are not
               being skipped, do not bother to copy the characters into the
               local buffer. In this way buffered streams will cascade
               harmlessly. */
            if (len >= cb.length && markedChar <= UNMARKED && !skipLF) {
                return in.read(cbuf, off, len);
 }
            fill();
 }
       if (nextChar >= nChars) return -1;
        if (skipLF) {
            skipLF = false;
```

```
if (cb[nextChar] == ' \n\cdot \n] nextChar++;
                if (nextChar >= nChars)
                   fill();
                if (nextChar >= nChars)
                    return -1;
 }
 }
       int n = Math.min(len, nChars - nextChar); System.arraycopy(cb, nextChar, cbuf, off, n);
        nextChar += n;
        return n;
    }
    /**
     * Reads characters into a portion of an array.
\star * <p> This method implements the general contract of the corresponding
     * <code>{@link Reader#read(char[], int, int) read}</code> method of the
     * <code>{@link Reader}</code> class. As an additional convenience, it
     * attempts to read as many characters as possible by repeatedly invoking
    * the <code>read</code> method of the underlying stream. This iterated
     * <code>read</code> continues until one of the following conditions becomes
     * true: <ul>
\star * <li> The specified number of characters have been read,
\star * <li> The <code>read</code> method of the underlying stream returns
     * <code>-1</code>, indicating end-of-file, or
\star * <li> The <code>ready</code> method of the underlying stream
      returns <code>false</code>, indicating that further input requests
     * would block.
\star * </ul> If the first <code>read</code> on the underlying stream returns
    * <code>-1</code> to indicate end-of-file then this method returns
     * <code>-1</code>. Otherwise this method returns the number of characters
     * actually read.
\star * <p> Subclasses of this class are encouraged, but not required, to
     * attempt to read as many characters as possible in the same fashion.
\star * <p> Ordinarily this method takes characters from this stream's character
     * buffer, filling it from the underlying stream as necessary. If,
     * however, the buffer is empty, the mark is not valid, and the requested
     * length is at least as large as the buffer, then this method will read
     * characters directly from the underlying stream into the given array.
     * Thus redundant <code>BufferedReader</code>s will not copy data
     * unnecessarily.
\star * @param cbuf Destination buffer
     * @param off Offset at which to start storing characters
     * @param len Maximum number of characters to read
\star * @return The number of characters read, or -1 if the end of the
 * stream has been reached
     *
```

```
 * @exception IOException If an I/O error occurs
     */
    public int read(char cbuf[], int off, int len) throws IOException {
        synchronized (lock) {
            ensureOpen();
           if ((off < 0) || (off > cbuf.length) || (len < 0) ||((off + len) > cbuf.length) || ((off + len) < 0)) throw new IndexOutOfBoundsException();
            } else if (len == 0) {
                return 0;
 }
           int n = read1 (cbuf, off, len);
           if (n \leq 0) return n;
           while ((n < len) \&\& in.ready()) {
               int nl = read1 (cbuf, off + n, len - n);
               if (n1 \leq 0) break;
                n += n1;
 }
            return n;
        }
    }
    /**
     * Reads a line of text. A line is considered to be terminated by any one
    * of a line feed ('\n'), a carriage return ('\r'), or a carriage return
     * followed immediately by a linefeed.
\star * @param ignoreLF If true, the next '\n' will be skipped
\star * @return A String containing the contents of the line, not including
                  any line-termination characters, or null if the end of the
     * stream has been reached
    \star * @see java.io.LineNumberReader#readLine()
\star * @exception IOException If an I/O error occurs
     */
    String readLine(boolean ignoreLF) throws IOException {
        StringBuffer s = null;
        int startChar;
        synchronized (lock) {
            ensureOpen();
            boolean omitLF = ignoreLF || skipLF;
        bufferLoop:
           for (i; j) {
                if (nextChar >= nChars)
                    fill();
               if (nextChar >= nChars) { /* EOF */if (s != null & & s.length() > 0) return s.toString();
                    else
                        return null;
 }
```

```
 boolean eol = false;
               char c = 0;
                int i;
               /* Skip a leftover '\n', if necessary */
               if (omitLF &&&(cb[nextChar)] == '\n'))
                   nextChar++;
                skipLF = false;
                omitLF = false;
            charLoop:
              for (i = nextChar; i < nChars; i++) {
                  c = cb[i];if ((c == '\n') || (c == '\r')) {
                      eol = true;break charLoop;
 }
 }
               startChar = nextChar;
               nextChar = i; if (eol) {
                   String str;
                  if (s == null) {
                      str = new String(cb, startChar, i - startChar); } else {
                      s.append(cb, startChar, i - startChar);
                       str = s.toString();
 }
                  nextChar++;
                  if (c == '\rceil \rceil) {
                       skipLF = true;
 }
                  return str;
 }
               if (s == null) s = new StringBuffer(defaultExpectedLineLength);
              s.append(cb, startChar, i - startChar);
 }
       }
    /**
     * Reads a line of text. A line is considered to be terminated by any one
    * of a line feed ('\n'), a carriage return ('\r'), or a carriage return
     * followed immediately by a linefeed.
\star * @return A String containing the contents of the line, not including
                 any line-termination characters, or null if the end of the
     * stream has been reached
\star * @exception IOException If an I/O error occurs
\star * @see java.nio.file.Files#readAllLines
     */
```

```
 public String readLine() throws IOException {
        return readLine(false);
    }
    /**
     * Skips characters.
\star * @param n The number of characters to skip
\star * @return The number of characters actually skipped
\star* @exception IllegalArgumentException If <code>n</code> is negative.
     * @exception IOException If an I/O error occurs
     */
    public long skip(long n) throws IOException {
       if (n < 0L) {
            throw new IllegalArgumentException("skip value is negative");
 }
        synchronized (lock) {
            ensureOpen();
           long r = n;
           while (r > 0) {
                if (nextChar >= nChars)
                  fill();if (nextChar >= nChars) /* EOF */ break;
                if (skipLF) {
                    skipLF = false;
                   if (cb[nextChar] == '\n' {
                       nextChar++;
 }
 }
               long d = nChars - nextChar;if (r \le d) {
                   nextChar += r;
                  r = 0;break;
 }
                else {
                  r - = d;
                  nextChar = nChars; }
 }
            return n - r;
        }
    }
    /**
     * Tells whether this stream is ready to be read. A buffered character
     * stream is ready if the buffer is not empty, or if the underlying
     * character stream is ready.
\star * @exception IOException If an I/O error occurs
     */
    public boolean ready() throws IOException {
        synchronized (lock) {
            ensureOpen();
```

```
 /*
            * If newline needs to be skipped and the next char to be read
            * is a newline character, then just skip it right away.
            */
           if (skipLF) {
              /* Note that in.ready() will return true if and only if the next
                * read on the stream will not block.
               */
               if (nextChar >= nChars && in.ready()) {
                   fill();
 }
               if (nextChar < nChars) {
                  if (cb[nextChar] == ' \n' nextChar++;
                   skipLF = false;
 }
 }
           return (nextChar < nChars) || in.ready();
 }
    }
    /**
     * Tells whether this stream supports the mark() operation, which it does.
     */
    public boolean markSupported() {
        return true;
    }
    /**
     * Marks the present position in the stream. Subsequent calls to reset()
     * will attempt to reposition the stream to this point.
\star * @param readAheadLimit Limit on the number of characters that may be
     * read while still preserving the mark. An attempt
     * to reset the stream after reading characters
     * up to this limit or beyond may fail.
     * A limit value larger than the size of the input
     * buffer will cause a new buffer to be allocated
     * whose size is no smaller than limit.
                            Therefore large values should be used with care.
\star * @exception IllegalArgumentException If {@code readAheadLimit < 0}
     * @exception IOException If an I/O error occurs
     */
    public void mark(int readAheadLimit) throws IOException {
        if (readAheadLimit < 0) {
           throw new IllegalArgumentException("Read-ahead limit < 0");
 }
        synchronized (lock) {
           ensureOpen();
          this.readAheadLimit = readAheadLimit; markedChar = nextChar;
           markedSkipLF = skipLF;
        }
    }
```

```
 /**
      * Resets the stream to the most recent mark.
\star * @exception IOException If the stream has never been marked,
                                or if the mark has been invalidated
     */
    public void reset() throws IOException {
        synchronized (lock) {
             ensureOpen();
             if (markedChar < 0)
                 throw new IOException((markedChar == INVALIDATED)
                                       ? "Mark invalid"
                                      : "Stream not marked");
            nextChar = markedChar;
            skipLF = markerekedSkipLF; }
    }
    public void close() throws IOException {
        synchronized (lock) {
            if (in == null) return;
             try {
                 in.close();
             } finally {
                in = null;cb = null; }
         }
    }
     /**
      * Returns a {@code Stream}, the elements of which are lines read from
      * this {@code BufferedReader}. The {@link Stream} is lazily populated,
      * i.e., read only occurs during the
      * <a href="../util/stream/package-summary.html#StreamOps">terminal
      * stream operation</a>.
\star * <p> The reader must not be operated on during the execution of the
      * terminal stream operation. Otherwise, the result of the terminal stream
      * operation is undefined.
\star * <p> After execution of the terminal stream operation there are no
      * guarantees that the reader will be at a specific position from which to
      * read the next character or line.
\star * <p> If an {@link IOException} is thrown when accessing the underlying
      * {@code BufferedReader}, it is wrapped in an {@link
      * UncheckedIOException} which will be thrown from the {@code Stream}
      * method that caused the read to take place. This method will return a
      * Stream if invoked on a BufferedReader that is closed. Any operation on
      * that stream that requires reading from the BufferedReader after it is
      * closed, will cause an UncheckedIOException to be thrown.
\star * @return a {@code Stream<String>} providing the lines of text
               described by this {@code BufferedReader}
\star
```

```
 * @since 1.8
     */
    public Stream<String> lines() {
        Iterator<String> iter = new Iterator<String>() {
            String nextLine = null;
            @Override
            public boolean hasNext() {
                if (nextLine != null) {
                   return true;
                } else {
                    try {
                      nextLine = readLine();
                      return (nextLine != null);
                    } catch (IOException e) {
                       throw new UncheckedIOException(e);
 }
 }
 }
            @Override
            public String next() {
               if (nextLine != null || hasNext()) {
                    String line = nextLine;
                  nextLine = null;return line;
                } else {
                   throw new NoSuchElementException();
 }
 }
        };
        return StreamSupport.stream(Spliterators.spliteratorUnknownSize(
                iter, Spliterator.ORDERED | Spliterator.NONNULL), false);
    }
```
**This is the Java 8 version of Reader -- an abstract class. Remember that BufferedReader contains a Reader. You will note the decorator pattern, i.e., BufferedReader is-a Reader and BufferedReader has-a Reader (in the case, the Reader that it has is a FileReader).** 

}

\*

**Note: When BufferedReader calls the read() method of its file reader, it is calling the overloaded version of read() -- highlighted in blue below -- that has more parameters.**

```
/*
* Copyright (c) 1996, 2012, Oracle and/or its affiliates. All rights reserved.
* ORACLE PROPRIETARY/CONFIDENTIAL. Use is subject to license terms.
*
*
*
 *
*
 *
*
 *
*
```

```
*
*
*
*
*
*
*
*
*
```
- \*
- 

```
*/
```
package java.io;

```
/**
 * Abstract class for reading character streams. The only methods that a
 * subclass must implement are read(char[], int, int) and close(). Most
 * subclasses, however, will override some of the methods defined here in order
 * to provide higher efficiency, additional functionality, or both.
 *
 *
 * @see BufferedReader
 * @see LineNumberReader
 * @see CharArrayReader
 * @see InputStreamReader
 * @see FileReader
 * @see FilterReader
 * @see PushbackReader
 * @see PipedReader
 * @see StringReader
 * @see Writer
 *
 * @author Mark Reinhold
 * @since JDK1.1
 */
public abstract class Reader implements Readable, Closeable {
     /**
      * The object used to synchronize operations on this stream. For
     * efficiency, a character-stream object may use an object other than
      * itself to protect critical sections. A subclass should therefore use
      * the object in this field rather than <tt>this</tt> or a synchronized
      * method.
      */
    protected Object lock;
     /**
      * Creates a new character-stream reader whose critical sections will
      * synchronize on the reader itself.
      */
     protected Reader() {
        this.lock = this;
     }
     /**
```

```
 * Creates a new character-stream reader whose critical sections will
      * synchronize on the given object.
\star * @param lock The Object to synchronize on.
      */
    protected Reader(Object lock) {
       if <math>lock == null {
            throw new NullPointerException();
 }
        this.lock = lock;
    }
    /**
      * Attempts to read characters into the specified character buffer.
      * The buffer is used as a repository of characters as-is: the only
      * changes made are the results of a put operation. No flipping or
      * rewinding of the buffer is performed.
\star * @param target the buffer to read characters into
      * @return The number of characters added to the buffer, or
              -1 if this source of characters is at its end
      * @throws IOException if an I/O error occurs
      * @throws NullPointerException if target is null
      * @throws java.nio.ReadOnlyBufferException if target is a read only buffer
      * @since 1.5
      */
    public int read(java.nio.CharBuffer target) throws IOException {
       int len = target.remaining();
       char[] cbuf = new char[len];
       int n = read(cbuf, 0, len);if (n > 0) target.put(cbuf, 0, n);
        return n;
    }
    /**
      * Reads a single character. This method will block until a character is
      * available, an I/O error occurs, or the end of the stream is reached.
\star * <p> Subclasses that intend to support efficient single-character input
      * should override this method.
\star * @return The character read, as an integer in the range 0 to 65535
                  (\text{Stt}>0x00-0xffff<1/tt), or -1 if the end of the stream has
      * been reached
\star * @exception IOException If an I/O error occurs
      */
    public int read() throws IOException {
       char cb[] = new char[1];if (\text{read}(cb, 0, 1) == -1) return -1;
        else
            return cb[0];
     }
     /**
```

```
 * Reads characters into an array. This method will block until some input
     * is available, an I/O error occurs, or the end of the stream is reached.
\star * @param cbuf Destination buffer
     *
     * @return The number of characters read, or -1
                   if the end of the stream
     * has been reached
\star * @exception IOException If an I/O error occurs
     */
    public int read(char cbuf[]) throws IOException {
        return read(cbuf, 0, cbuf.length);
    }
    /**
     * Reads characters into a portion of an array. This method will block
     * until some input is available, an I/O error occurs, or the end of the
     * stream is reached.
\star * @param cbuf Destination buffer
 * @param off Offset at which to start storing characters
 * @param len Maximum number of characters to read
\star * @return The number of characters read, or -1 if the end of the
                  stream has been reached
\star * @exception IOException If an I/O error occurs
     */
    abstract public int read(char cbuf[], int off, int len) throws IOException;
    /** Maximum skip-buffer size */
    private static final int maxSkipBufferSize = 8192;
    /** Skip buffer, null until allocated */
    private char skipBuffer[] = null;
    /**
     * Skips characters. This method will block until some characters are
     * available, an I/O error occurs, or the end of the stream is reached.
\star * @param n The number of characters to skip
\star * @return The number of characters actually skipped
\star* @exception IllegalArgumentException If <code>n</code> is negative.
     * @exception IOException If an I/O error occurs
     */
    public long skip(long n) throws IOException {
       if (n < 0L) throw new IllegalArgumentException("skip value is negative");
        int nn = (int) Math.min(n, maxSkipBufferSize);
        synchronized (lock) {
            if ((skipBuffer == null) || (skipBuffer.length < nn))
               skipBuffer = new char[nn];
           long r = n;
           while (r > 0) {
```

```
int nc = read(skipBuffer, 0, (int) Math.min(r, nn));if (nc == -1)
                    break;
               r -= nc; }
            return n - r;
        }
    }
    /**
     * Tells whether this stream is ready to be read.
\star * @return True if the next read() is guaranteed not to block for input,
     * false otherwise. Note that returning false does not guarantee that the
     * next read will block.
\star * @exception IOException If an I/O error occurs
     */
    public boolean ready() throws IOException {
        return false;
    }
    /**
     * Tells whether this stream supports the mark() operation. The default
     * implementation always returns false. Subclasses should override this
     * method.
\star * @return true if and only if this stream supports the mark operation.
 */
    public boolean markSupported() {
        return false;
    }
    /**
     * Marks the present position in the stream. Subsequent calls to reset()
     * will attempt to reposition the stream to this point. Not all
     * character-input streams support the mark() operation.
\star * @param readAheadLimit Limit on the number of characters that may be
                              read while still preserving the mark. After
     * reading this many characters, attempting to
                              reset the stream may fail.
\star * @exception IOException If the stream does not support mark(),
     * or if some other I/O error occurs
     */
    public void mark(int readAheadLimit) throws IOException {
        throw new IOException("mark() not supported");
    }
    /**
     * Resets the stream. If the stream has been marked, then attempt to
    * reposition it at the mark. If the stream has not been marked, then
     * attempt to reset it in some way appropriate to the particular stream,
     * for example by repositioning it to its starting point. Not all
     * character-input streams support the reset() operation, and some support
     * reset() without supporting mark().
```

```
\star * @exception IOException If the stream has not been marked,
                              or if the mark has been invalidated,
     * or if the stream does not support reset(),
     * or if some other I/O error occurs
     */
    public void reset() throws IOException {
        throw new IOException("reset() not supported");
    }
    /**
     * Closes the stream and releases any system resources associated with
    * it. Once the stream has been closed, further read(), ready(),
     * mark(), reset(), or skip() invocations will throw an IOException.
     * Closing a previously closed stream has no effect.
\star * @exception IOException If an I/O error occurs
     */
     abstract public void close() throws IOException;
```
**And here is the Java 8 version of FileReader, the specific type of Reader that BufferedReader actually contains. Note that there is no implementation of the read() method that BufferedReader uses.**

```
/*
 * Copyright (c) 1996, 2001, Oracle and/or its affiliates. All rights reserved.
 * ORACLE PROPRIETARY/CONFIDENTIAL. Use is subject to license terms.
 *
 *
 *
 *
 *
 *
 *
 *
 *
 *
 *
 *
 *
 *
 *
 *
 *
 *
 *
 *
 */
package java.io;
```
/\*\*

- \* Convenience class for reading character files. The constructors of this
- \* class assume that the default character encoding and the default byte-buffer

```
* size are appropriate. To specify these values yourself, construct an
 * InputStreamReader on a FileInputStream.
 *
 * <p><code>FileReader</code> is meant for reading streams of characters.
 * For reading streams of raw bytes, consider using a
 * <code>FileInputStream</code>.
 *
 * @see InputStreamReader
 * @see FileInputStream
 *
 * @author Mark Reinhold
 * @since JDK1.1
 */
public class FileReader extends InputStreamReader {
    /**
     * Creates a new <tt>FileReader</tt>, given the name of the
     * file to read from.
\star * @param fileName the name of the file to read from
    * @exception FileNotFoundException if the named file does not exist,
                       is a directory rather than a regular file,
     * or for some other reason cannot be opened for
    * reading.
    */
    public FileReader(String fileName) throws FileNotFoundException {
       super(new FileInputStream(fileName));
     }
    /**
    * Creates a new <tt>FileReader</tt>, given the <tt>File</tt>
     * to read from.
\star * @param file the <tt>File</tt> to read from
    * @exception FileNotFoundException if the file does not exist,
                       is a directory rather than a regular file,
     * or for some other reason cannot be opened for
    * reading.
     */
    public FileReader(File file) throws FileNotFoundException {
       super(new FileInputStream(file));
     }
    /**
     * Creates a new <tt>FileReader</tt>, given the
    * <tt>FileDescriptor</tt> to read from.
\star * @param fd the FileDescriptor to read from
    */
    public FileReader(FileDescriptor fd) {
       super(new FileInputStream(fd));
     }
```
**However, FileReader is a child of InputStreamReader.**

```
/*
 * Copyright (c) 1996, 2013, Oracle and/or its affiliates. All rights reserved.
 * ORACLE PROPRIETARY/CONFIDENTIAL. Use is subject to license terms.
 *
 *
 *
 *
 *
 *
 *
 *
 *
 *
 *
 *
 *
 *
 *
 *
 *
 *
 *
 *
 */
package java.io;
import java.nio.charset.Charset;
import java.nio.charset.CharsetDecoder;
import sun.nio.cs.StreamDecoder;
/**
 * An InputStreamReader is a bridge from byte streams to character streams: It
 * reads bytes and decodes them into characters using a specified {@link
 * java.nio.charset.Charset charset}. The charset that it uses
 * may be specified by name or may be given explicitly, or the platform's
 * default charset may be accepted.
 *
 * <p> Each invocation of one of an InputStreamReader's read() methods may
 * cause one or more bytes to be read from the underlying byte-input stream.
 * To enable the efficient conversion of bytes to characters, more bytes may
 * be read ahead from the underlying stream than are necessary to satisfy the
 * current read operation.
 *
 * <p> For top efficiency, consider wrapping an InputStreamReader within a
 * BufferedReader. For example:
 *
 * <pre>
 * BufferedReader in
 * = new BufferedReader(new InputStreamReader(System.in));
 * </pre>
 *
 * @see BufferedReader
 * @see InputStream
 * @see java.nio.charset.Charset
```

```
*
 * @author Mark Reinhold
 * @since JDK1.1
 */
public class InputStreamReader extends Reader {
    private final StreamDecoder sd;
     /**
      * Creates an InputStreamReader that uses the default charset.
\star * @param in An InputStream
      */
    public InputStreamReader(InputStream in) {
        super(in);
        try {
           sd = StreamDecoder.forInputStreamReader(in, this, (String)null); //
## check lock object
         } catch (UnsupportedEncodingException e) {
            // The default encoding should always be available
            throw new Error(e);
 }
     }
     /**
      * Creates an InputStreamReader that uses the named charset.
\star * @param in
      * An InputStream
\star * @param charsetName
      * The name of a supported
      * {@link java.nio.charset.Charset charset}
\star * @exception UnsupportedEncodingException
      * If the named charset is not supported
      */
    public InputStreamReader(InputStream in, String charsetName)
        throws UnsupportedEncodingException
     {
        super(in);
        if (charsetName == null)
            throw new NullPointerException("charsetName");
        sd = StreamDecoder.forInputStreamReader(in, this, charsetName);
     }
     /**
      * Creates an InputStreamReader that uses the given charset.
\star * @param in An InputStream
      * @param cs A charset
\star * @since 1.4
      * @spec JSR-51
      */
    public InputStreamReader(InputStream in, Charset cs) {
```

```
 super(in);
       if (cs == null) throw new NullPointerException("charset");
        sd = StreamDecoder.forInputStreamReader(in, this, cs);
    }
    /**
      * Creates an InputStreamReader that uses the given charset decoder.
\star * @param in An InputStream
      * @param dec A charset decoder
\star * @since 1.4
      * @spec JSR-51
      */
    public InputStreamReader(InputStream in, CharsetDecoder dec) {
       super(in);
       if (dec == null) throw new NullPointerException("charset decoder");
        sd = StreamDecoder.forInputStreamReader(in, this, dec);
    }
     /**
      * Returns the name of the character encoding being used by this stream.
\star * <p> If the encoding has an historical name then that name is returned;
      * otherwise the encoding's canonical name is returned.
\star * <p> If this instance was created with the {@link
     * #InputStreamReader(InputStream, String)} constructor then the returned
     * name, being unique for the encoding, may differ from the name passed to
     * the constructor. This method will return <code>null</code> if the
      * stream has been closed.
     * </p>
      * @return The historical name of this encoding, or
                * <code>null</code> if the stream has been closed
\star * @see java.nio.charset.Charset
\star * @revised 1.4
      * @spec JSR-51
      */
    public String getEncoding() {
        return sd.getEncoding();
    }
     /**
      * Reads a single character.
\star * @return The character read, or -1 if the end of the stream has been
              reached
\star * @exception IOException If an I/O error occurs
      */
    public int read() throws IOException {
        return sd.read();
    }
```

```
 /**
     * Reads characters into a portion of an array.
\star * @param cbuf Destination buffer
     * @param offset Offset at which to start storing characters
     * @param length Maximum number of characters to read
\star * @return The number of characters read, or -1 if the end of the
                  stream has been reached
\star * @exception IOException If an I/O error occurs
     */
    public int read(char cbuf[], int offset, int length) throws IOException {
        return sd.read(cbuf, offset, length);
    }
    /**
     * Tells whether this stream is ready to be read. An InputStreamReader is
     * ready if its input buffer is not empty, or if bytes are available to be
     * read from the underlying byte stream.
\star * @exception IOException If an I/O error occurs
     */
    public boolean ready() throws IOException {
        return sd.ready();
    }
    public void close() throws IOException {
        sd.close();
    }
```